## Package 'bayesvl'

October 12, 2022

<span id="page-0-0"></span>Type Package

Title Visually Learning the Graphical Structure of Bayesian Networks and Performing MCMC with 'Stan'

Version 0.8.5

Date 2019-05-20

Author Viet-Phuong La [aut, cre], Quan-Hoang Vuong [aut]

Maintainer Viet-Phuong La <lvphuong@gmail.com>

Imports coda, bnlearn, ggplot2, bayesplot, viridis, reshape2, dplyr

Suggests  $\log(>= 2.0.0)$ 

- **Depends** R ( $>= 3.4.0$ ), rstan ( $>= 2.10.0$ ), StanHeaders ( $>= 2.18.0$ ), stats, graphics, methods
- Description Provides users with its associated functions for pedagogical purposes in visually learning Bayesian networks and Markov chain Monte Carlo (MCMC) computations. It enables users to: a) Create and examine the (starting) graphical structure of Bayesian networks; b) Create random Bayesian networks using a dataset with customized constraints; c) Generate 'Stan' code for structures of Bayesian networks for sampling the data and learning parameters; d) Plot the network graphs; e) Perform Markov chain Monte Carlo computations and produce graphs for posteriors checks. The package refers to one reference item, which describes the methods and algorithms: Vuong, Quan-Hoang and La, Viet-Phuong (2019) [<doi:10.31219/osf.io/w5dx6>](https://doi.org/10.31219/osf.io/w5dx6) The 'bayesvl' R package. Open Science Framework (May 18).

License GPL  $(>= 3)$ 

BugReports <https://github.com/sshpa/bayesvl/issues>

URL <https://github.com/sshpa/bayesvl>

NeedsCompilation no

Repository CRAN

Date/Publication 2019-05-24 13:40:06 UTC

### <span id="page-1-0"></span>R topics documented:

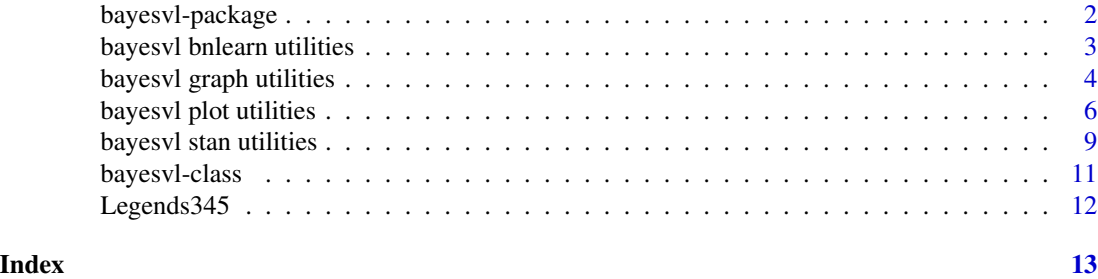

bayesvl-package *BayesVL package for Bayesian statistical analyses in R*

#### <span id="page-1-1"></span>Description

The R package for visually learning the graphical structures of Bayesian networks, and performing Hamiltonian MCMC with Stan through [bvl\\_model2Stan](#page-8-1), [bvl\\_modelFit](#page-8-1)

#### Details

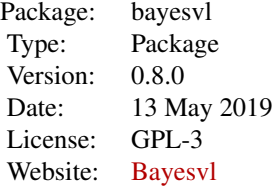

#### Author(s)

Quan-Hoang Vuong, Viet-Phuong La

#### References

For documentation, case studies and worked examples, and other tutorial information visit the References section on our Github:

• [github.com/sshpa/bayesvl/master/References/bvl\\_ug\\_en08.pdf](https://github.com/sshpa/bayesvl/raw/master/References/bvl_ug_en08.pdf)

#### See Also

[bayesvl-class](#page-10-1), [bvl\\_modelFit](#page-8-1), [bvl\\_model2Stan](#page-8-1)

#### <span id="page-2-0"></span>bayesvl bnlearn utilities 3

#### Examples

```
# Design the model in directed acyclic graph
model <- bayesvl()
# add observed data nodes to the model
model <- bvl_addNode(model, "Lie", "binom")
model <- bvl_addNode(model, "B", "binom")
model <- bvl_addNode(model, "C", "binom")
model <- bvl_addNode(model, "T", "binom")
# add path between nodes
model <- bvl_addArc(model, "B", "Lie", "slope")
model <- bvl_addArc(model, "C", "Lie", "slope")
model <- bvl_addArc(model, "T", "Lie", "slope")
  summary(model)
```
bayesvl bnlearn utilities *bnlearn interface for bayesvl objects*

#### **Description**

Provides the interface to the functions in the bnlearn package for network diagnostics of an object of class bayesvl.

#### Usage

```
# Interface to bn.fit function to fit the parameters of
# a Bayesian network conditional on its structure.
bvl_bnBayes(dag, data = NULL, method = "bayes", iss = 10, ...)# Interface to bnlearn score function to compute the score of the Bayesian network.
bvl_bnScore(dag, data = NULL, ...)
```

```
# Interface to arc.strength function to measure the strength of the probabilistic
# relationships expressed by the arcs of a Bayesian network.
bvl_bnStrength(dag, data = NULL, criterion = "x2", ...)
```

```
# Interface to bn.fit.barchart function to plot fit
# the parameters of a Bayesian network conditional on its structure.
bvl_bnBarchart(dag, data = NULL, method = "bayes", iss = 10, ...)
```
#### <span id="page-3-0"></span>Arguments

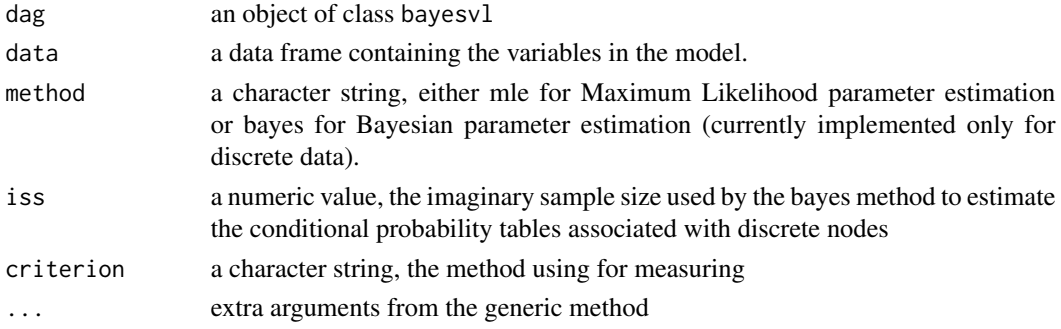

#### Value

bvl\_bnScore() return a number, value of score.

#### Author(s)

La Viet-Phuong, Vuong Quan-Hoang

#### References

For documentation, case studies and worked examples, and other tutorial information visit the References section on our Github:

• [github.com/sshpa/bayesvl/master/References/bvl\\_ug\\_en08.pdf](https://github.com/sshpa/bayesvl/raw/master/References/bvl_ug_en08.pdf)

#### bayesvl graph utilities

*Utilities to manipulate graphs*

#### Description

Manipulate directed acyclic graph of an object of class bayesvl.

#### Usage

```
# added a new node to the graph.
bvl_addNode(dag, name, dist = "norm", priors = NULL, fun = NULL, out_type = NULL,
  lower = NULL, upper=NULL, test = NULL)
# added a new path between nodes to the graph.
bvl_addArc(dag, from, to, type = "slope", priors = NULL, fun = NULL)
# added a new path between nodes to the graph.
bvl_addArc(dag, from, to, type = "slope", priors = NULL, fun = NULL)
```
#### Arguments

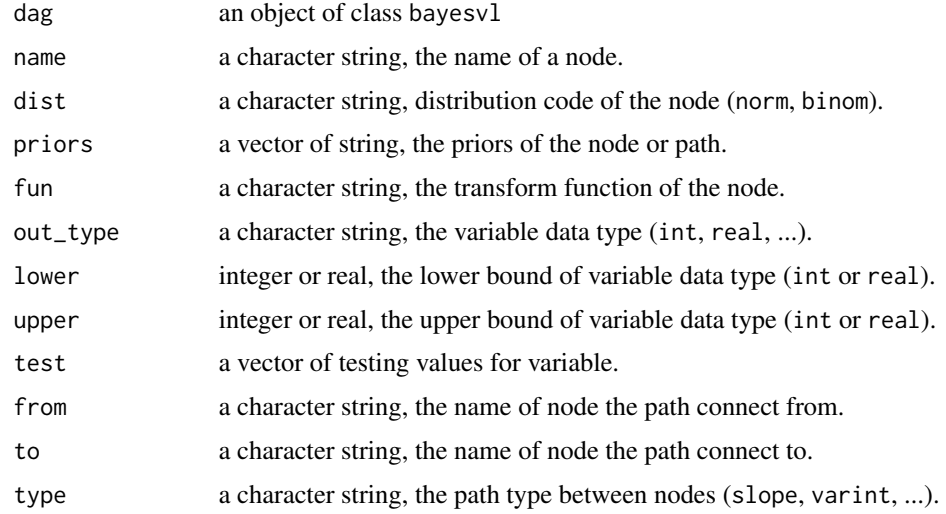

#### Value

bvl\_addNode(), bvl\_addArc() return object class bayesvl.

### Author(s)

La Viet-Phuong, Vuong Quan-Hoang

#### References

For documentation, case studies and worked examples, and other tutorial information visit the References section on our Github:

• [github.com/sshpa/bayesvl/master/References/bvl\\_ug\\_en08.pdf](https://github.com/sshpa/bayesvl/raw/master/References/bvl_ug_en08.pdf)

```
dag = bayesvl()
# add nodes to dag
dag = bvl_addNode(dag, "node1")
dag = bvl_addNode(dag, "node2")
# add the path between two nodes
dag = bvl_addArc(dag, "node1", "node2")
summary(dag)
```
<span id="page-5-0"></span>bayesvl plot utilities

*Plot utilities for bayesvl objects*

#### **Description**

Provides plot methods and the interface to the MCMC module in the bayesplot package for plotting MCMC draws and diagnostics for an object of class bayesvl.

#### Usage

```
# Plot network diagram to visualize the model
bvl_bnPlot(dag, ...)
# Plots historgram of regression parameters computed from posterior draws in grid layout
bvl_plotParams (dag, row = 2, col = 2, credMass = 0.89, params = NULL)
# The interface to mcmc_intervals for plotting uncertainty intervals
# computed from posterior draws
bvl_plotIntervals (dag, params = NULL, fun = "stat", stat = "mean",
 prob = 0.8, prob\_outer = 0.95,
 color_scheme = "blue", labels = NULL)
# The interface to mcmc_intervals for plotting density computed from posterior draws
bvl_plotAreas (dag, params = NULL, fun = "stat", stat = "mean",
 prob = 0.8, prob\_outer = 0.95,
  color_scheme = "blue", labels = NULL)
bvl_plotPairs (dag, params = NULL, fun = "stat", stat = "mean",
  prob = 0.8, prob_outer = 0.95,
  color_scheme = "blue", labels = NULL)
bvl_plotDensity (dag, params = NULL, size = 1, labels = NULL)
bvl_plotDensity2d(dag, x, y, color = NULL, color_scheme = "red", labels = NULL)
bvl_plotTrace (dag, params = NULL)
bvl_plotDiag (dag)
bvl_plotGelman (dag, params = NULL)
bvl_plotGelmans (dag, params = NULL, row = 2, col = 2)
bvl_plotAcfs ( dag, params = NULL, row = 2, col = 2)
bvl_plotTest (dag, y_name, test_name, n = 200, color_scheme = "blue")
```
#### Arguments

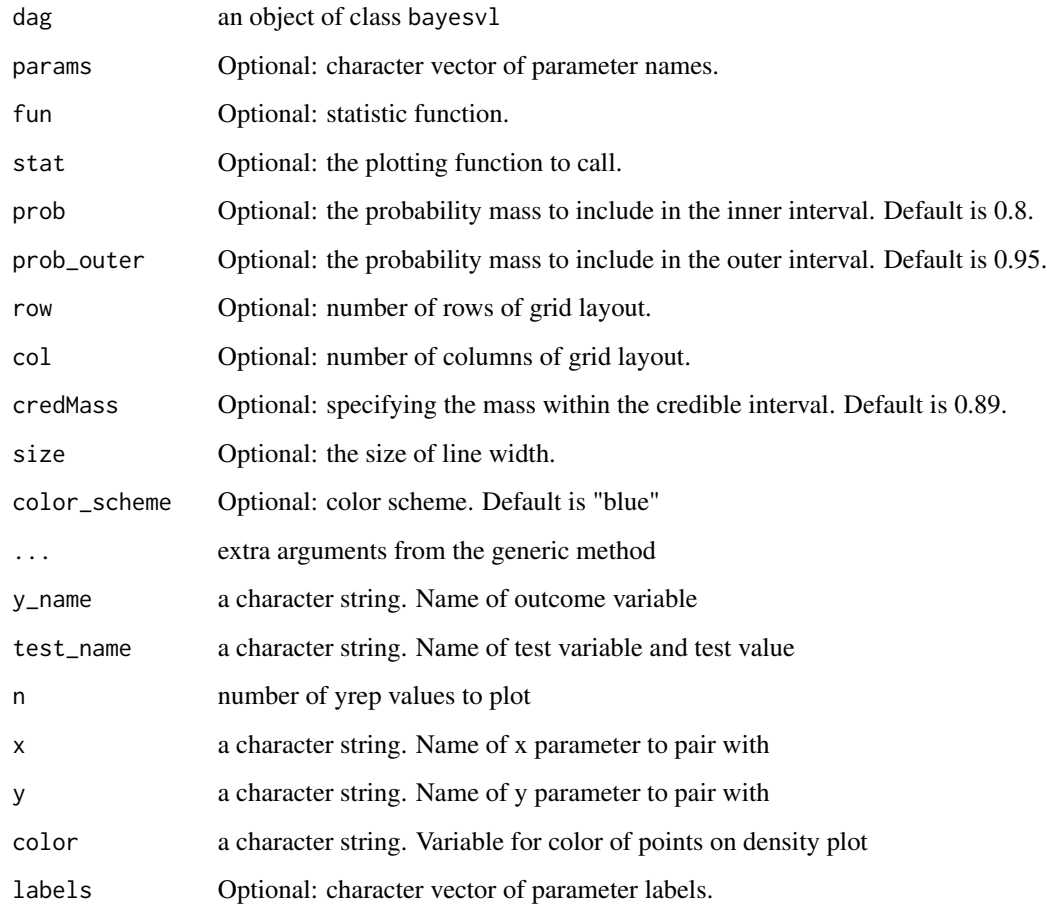

#### Value

bvl\_plotIntervals(), bvl\_plotPairs() return a ggplot object that can be further customized using the ggplot2 package.

#### Author(s)

La Viet-Phuong, Vuong Quan-Hoang

### References

For documentation, case studies and worked examples, and other tutorial information visit the References section on our Github:

• [github.com/sshpa/bayesvl/master/References/bvl\\_ug\\_en08.pdf](https://github.com/sshpa/bayesvl/raw/master/References/bvl_ug_en08.pdf)

#### Examples

## create network model

```
model <- bayesvl()
## add the observed data nodes
model <- bvl_addNode(model, "O", "binom")
model <- bvl_addNode(model, "Lie", "binom")
model <- bvl_addNode(model, "Viol", "binom")
model <- bvl_addNode(model, "VB", "binom")
model <- bvl_addNode(model, "VC", "binom")
model <- bvl_addNode(model, "VT", "binom")
model <- bvl_addNode(model, "Int1", "binom")
model <- bvl_addNode(model, "Int2", "binom")
## add the tranform data nodes and arcs as part of the model
model <- bvl_addNode(model, "B_and_Viol", "trans")
model <- bvl_addNode(model, "C_and_Viol", "trans")
model <- bvl_addNode(model, "T_and_Viol", "trans")
model <- bvl_addArc(model, "VB", "B_and_Viol", "*")
model <- bvl_addArc(model, "Viol", "B_and_Viol", "*")<br>model <- bvl_addArc(model, "VC", "C_and_Viol", "*")
model <- bvl_addArc(model, "VC", "C_and_Viol", "*")<br>model <- bvl_addArc(model, "Viol", "C_and_Viol", "*")
model <- bvl_addArc(model, "Viol",
model <- bvl_addArc(model, "VT", "T_and_Viol", "*")
model <- bvl_addArc(model, "Viol", "T_and_Viol", "*")
model <- bvl_addArc(model, "B_and_Viol", "O", "slope")
model <- bvl_addArc(model, "C_and_Viol", "O", "slope")
model <- bvl_addArc(model, "T_and_Viol", "O", "slope")
model <- bvl_addArc(model, "Viol", "O", "slope")
model <- bvl_addNode(model, "B_and_Lie", "trans")
model <- bvl_addNode(model, "C_and_Lie", "trans")<br>model <- bvl_addNode(model, "T_and_Lie", "trans")
model <- bvl_addNode(model, "T_and_Lie", "trans")<br>model <- bvl_addArc(model, "VB",       "B_and_Lie", "*")
model \leq bvl\_addArc(mod 1, "VB",model <- bvl_addArc(model, "Lie", "B_and_Lie", "*")
model \leq bvl\_addArc(mod 1, "VC",model <- bvl_addArc(model, "Lie", "C_and_Lie", "*")
model <- bvl_addArc(model, "VT", "T_and_Lie", "*")
model <- bvl_addArc(model, "Lie", "T_and_Lie", "*")
model <- bvl_addArc(model, "B_and_Lie", "O", "slope")
model <- bvl_addArc(model, "C_and_Lie", "O", "slope")
model <- bvl_addArc(model, "T_and_Lie", "O", "slope")
model <- bvl_addArc(model, "Lie", "O", "slope")
model <- bvl_addNode(model, "Int1_or_Int2", "trans")
model <- bvl_addArc(model, "Int1", "Int1_or_Int2", "+")
model <- bvl_addArc(model, "Int2", "Int1_or_Int2", "+")
model <- bvl_addArc(model, "Int1_or_Int2", "O", "varint")
## Plot network diagram to visualize the model
```
<span id="page-8-0"></span>bvl\_bnPlot(model)

bayesvl stan utilities

*Build RStan models from directed acyclic graph*

#### <span id="page-8-1"></span>Description

Build Stan models from directed acyclic graph of an object of class bayesvl.

#### Usage

```
# build Stan models from directed acyclic graph.
bvl_model2Stan(dag, ppc = "")
# compile and simulate samples from the model.
bvl_modelFit(dag, data, warmup = 1000, iter = 5000, chains = 2, ppc = "", ...)
# summarize the stan priors used for the model.
bvl_stanPriors(dag)
# summarize the stan parameters used for the model.
```
bvl\_stanParams(dag)

# summarize the generated formula at the node. bvl\_formula(dag, nodeName, outcome = T, re = F)

#### Arguments

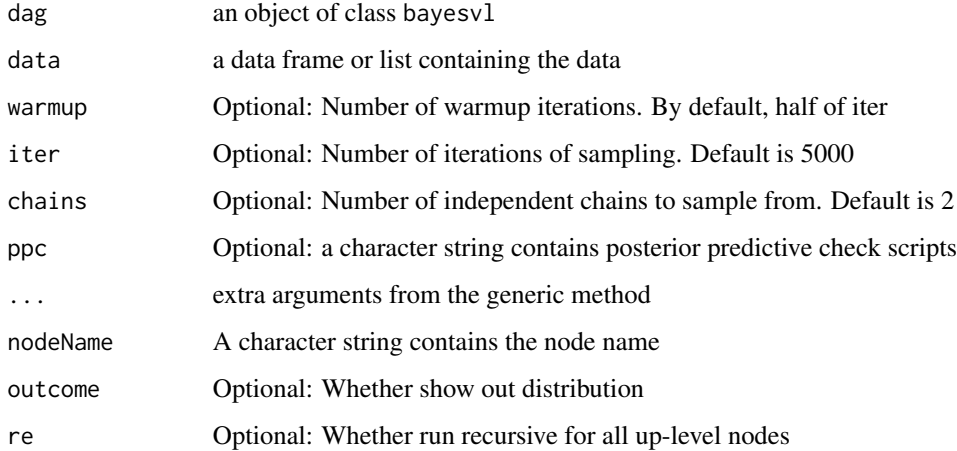

#### <span id="page-9-0"></span>Value

bvl\_model2Stan() return character string of rstan code generated from the model.

bvl\_modelFit() return an object class bayesvl which contains result with the following slots.

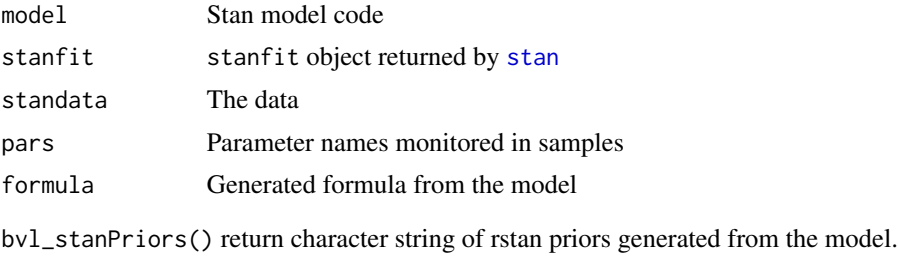

bvl\_stanParams() return character string of rstan parameters generated from the model.

#### Author(s)

La Viet-Phuong, Vuong Quan-Hoang

#### References

For documentation, case studies and worked examples, and other tutorial information visit the References section on our Github:

• [github.com/sshpa/bayesvl/master/References/bvl\\_ug\\_en08.pdf](https://github.com/sshpa/bayesvl/raw/master/References/bvl_ug_en08.pdf)

```
# Design the model in directed acyclic graph
model <- bayesvl()
model <- bvl_addNode(model, "Lie", "binom")
model <- bvl_addNode(model, "B", "binom")
model <- bvl_addNode(model, "C", "binom")
model <- bvl_addNode(model, "T", "binom")
model <- bvl_addArc(model, "B", "Lie", "slope")
model <- bvl_addArc(model, "C", "Lie", "slope")
model <- bvl_addArc(model, "T", "Lie", "slope")
# Generate the Stan model's code
model_string <- bvl_model2Stan(model)
cat(model_string)
# Show priors in generated Stan model
bvl_stanPriors(model)
```
<span id="page-10-1"></span><span id="page-10-0"></span>

#### Description

This object contains an object of class bayesvl, return by [bayesvl](#page-1-1).

#### Slots

call: Original function call that produced the fit nodes: The list of nodes in model arcs: The list of arcs in model pars: List of parameters stanfit: Object of class stanfit rawdata: Observed data frame standata: Data used in sampling posterior: Coerce to a Data Frame of object of class stanfit elapsed: Elapsed time of MCMC simulation

#### Methods

show signature(object = "bayesvl"): print the default summary for the model. summary Displays the model slot.

#### References

For documentation, case studies and worked examples, and other tutorial information visit the References section on our Github:

• [github.com/sshpa/bayesvl/master/References/bvl\\_ug\\_en08.pdf](https://github.com/sshpa/bayesvl/raw/master/References/bvl_ug_en08.pdf)

#### See Also

[bayesvl](#page-1-1)

```
# Design the model in directed acyclic graph
model <- bayesvl()
# add observed data nodes to the model
model <- bvl_addNode(model, "Lie", "binom")
model <- bvl_addNode(model, "B", "binom")
model <- bvl_addNode(model, "C", "binom")
```

```
# add path between nodes
model <- bvl_addArc(model, "B", "Lie", "slope")
model <- bvl_addArc(model, "C", "Lie", "slope")
model <- bvl_addArc(model, "T", "Lie", "slope")
 summary(model)
```
Legends345 *Legends345 data*

#### Description

Legends345.

#### Usage

data(Legends345)

#### Format

- 1. O : Whether or not happy ending for main character
- 2. VB : Whether or not the main character behaves in accordance with the core values of Buddhism
- 3. VC : Whether or not the main character behaves in accordance with the core values of Confucianism
- 4. VT : Whether or not the main character behaves in accordance with the core values of Taoism
- 5. Lie : Whether or not the main character tells lie
- 6. Viol : Whether or not the main character commits acts of violence
- 7. Int1 : Whether there are interventions from the supernatural world
- 8. Int2 : Whether there are interventions from the human world

#### References

For documentation, case studies and worked examples, and other tutorial information visit the References section on our Github:

• [github.com/sshpa/bayesvl/master/References/bvl\\_ug\\_en08.pdf](https://github.com/sshpa/bayesvl/raw/master/References/bvl_ug_en08.pdf)

```
data(Legends345)
```

```
data1 <- Legends345
head(data1)
```
<span id="page-11-0"></span>

# <span id="page-12-0"></span>**Index**

```
∗ bayesvl
    bayesvl-package, 2
∗ classes
    bayesvl-class, 11
∗ directed acyclic graphs, bayesvl, bayesvl
        bnlearn
    bayesvl bnlearn utilities, 3
∗ directed acyclic graphs, bayesvl, bayesvl
        plots
    bayesvl plot utilities, 6
∗ directed acyclic graphs, bayesvl
    bayesvl graph utilities, 4
    bayesvl stan utilities, 9
∗ legends
    Legends345, 12
∗ package
    bayesvl-package, 2
bayesvl, 11
bayesvl (bayesvl-package), 2
bayesvl bnlearn (bayesvl bnlearn
        utilities), 3
bayesvl bnlearn utilities, 3
bayesvl graph utilities, 4
bayesvl graphs (bayesvl graph
        utilities), 4
bayesvl plot utilities, 6
bayesvl plots (bayesvl plot utilities),
        6
bayesvl stan (bayesvl stan utilities), 9
bayesvl stan utilities, 9
bayesvl-class, 11
bayesvl-package, 2
bvl_addArc (bayesvl graph utilities), 4
bvl_addArc,bayesvl-method
        (bayesvl-class), 11
bvl_addNode (bayesvl graph utilities), 4
bvl_addNode,bayesvl-method
        (bayesvl-class), 11
```
bvl\_bnBarchart *(*bayesvl bnlearn utilities*)*, [3](#page-2-0) bvl\_bnBarchart,bayesvl-method *(*bayesvl bnlearn utilities*)*, [3](#page-2-0) bvl\_bnBayes *(*bayesvl bnlearn utilities*)*, [3](#page-2-0) bvl\_bnBayes,bayesvl-method *(*bayesvl bnlearn utilities*)*, [3](#page-2-0) bvl\_bnPlot *(*bayesvl plot utilities*)*, [6](#page-5-0) bvl\_bnPlot,bayesvl-method *(*bayesvl bnlearn utilities*)*, [3](#page-2-0) bvl\_bnScore *(*bayesvl bnlearn utilities*)*, [3](#page-2-0) bvl\_bnScore,bayesvl-method *(*bayesvl bnlearn utilities*)*, [3](#page-2-0) bvl\_bnStrength *(*bayesvl bnlearn utilities*)*, [3](#page-2-0) bvl\_bnStrength,bayesvl-method *(*bayesvl bnlearn utilities*)*, [3](#page-2-0) bvl\_formula *(*bayesvl stan utilities*)*, [9](#page-8-0) bvl\_model2Stan, *[2](#page-1-0)* bvl\_model2Stan *(*bayesvl stan utilities*)*, [9](#page-8-0) bvl\_modelFit, *[2](#page-1-0)* bvl\_modelFit *(*bayesvl stan utilities*)*, [9](#page-8-0) bvl\_modelFit,bayesvl-method *(*bayesvl-class*)*, [11](#page-10-0) bvl\_plotAcfs *(*bayesvl plot utilities*)*, [6](#page-5-0) bvl\_plotAreas *(*bayesvl plot utilities*)*, [6](#page-5-0) bvl\_plotDensity *(*bayesvl plot utilities*)*, [6](#page-5-0) bvl\_plotDensity2d *(*bayesvl plot utilities*)*, [6](#page-5-0) bvl\_plotDiag *(*bayesvl plot utilities*)*, [6](#page-5-0) bvl\_plotGelman *(*bayesvl plot utilities*)*, [6](#page-5-0) bvl\_plotGelmans *(*bayesvl plot utilities*)*, [6](#page-5-0)

```
bvl_plotIntervals
(bayesvl plot
         utilities
)
,
6
bvl_plotPairs
(bayesvl plot utilities
)
,
         6
bvl_plotParams
(bayesvl plot
         utilities
)
,
6
bvl_plotTest
(bayesvl plot utilities
)
,
6
bvl_plotTrace
(bayesvl plot utilities
)
,
         6
bvl_stanParams
(bayesvl stan
         utilities
)
,
9
bvl_stanParams,bayesvl-method (bayesvl-class), 11
bvl_stanPriors
(bayesvl stan
         utilities
)
,
9
Legends345
, 12
show,bayesvl-method
(bayesvl-class
)
, 11
stan
, 10
```
summary,bayesvl-method *(*bayesvl-class *)* ,

[11](#page-10-0)